Introduzione alle basi di dati *Query con parametri*

Query con parametri

## Esempio

#### Trovare i clienti francesi

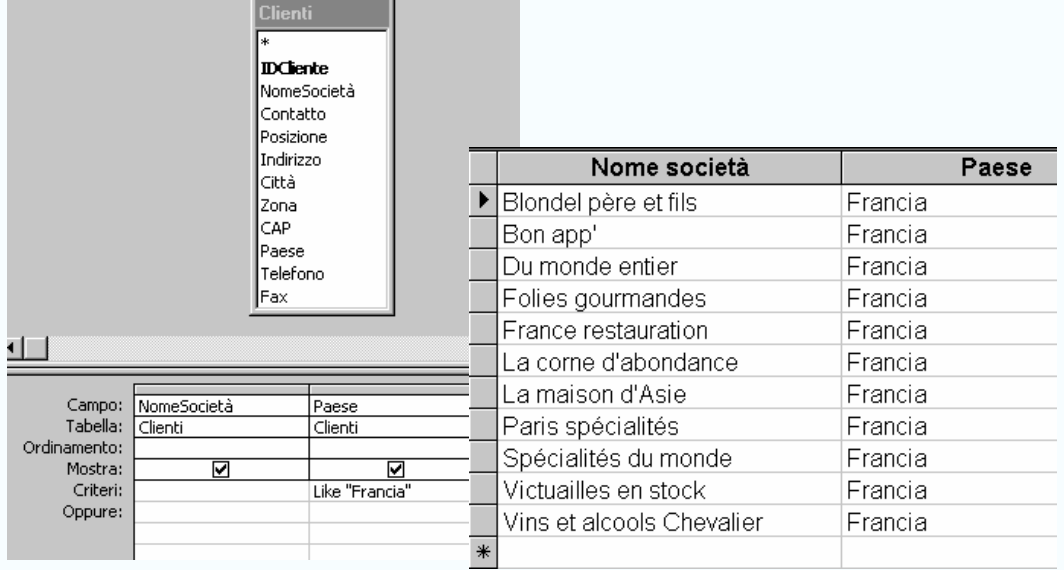

## Problema

- Supponiamo di voler determinare i clienti tedeschi. Allora,
- $\bullet$  è necessaria un'altra query che nel criterio presenta Like "Germania" invece di Like "Francia"
- Ci vuole quindi una query per ogni paese...
- **•** ...scomodo!!

*Introduzione alle basi di dati Query con parametri* 3

## **Soluzione**

- Una soluzione è quella di rendere parametrici i valori nei Criteri
- $\bullet$  Il valore da usare nel criterio viene specificato a tempo di esecuzione durante l'esecuzione della query

# Query con parametri

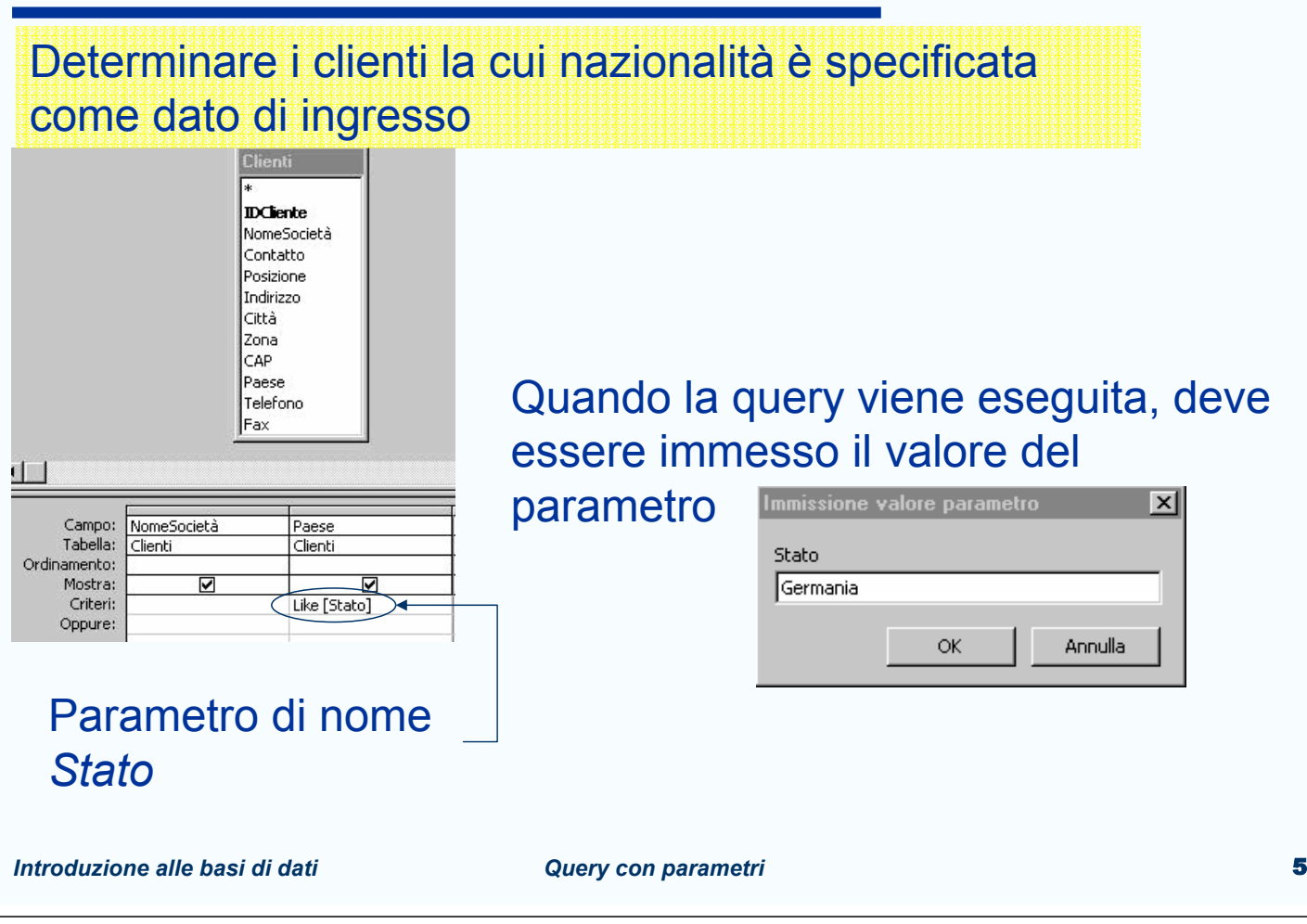

# Soluzione: Query con parametri

- In fase di progettazione della query,
- il *nome* del parametro viene specificato tra parentesi quadre
	- LIKE [Stato]
	- Deve essere diverso dai nomi degli attributi
- **.** Il *valore* del parametro viene immesso quando si esegue la query
- Una query con parametri può essere sia di selezione sia di comando

# Uno o più parametri (I)

## Determinare gli ordini fatti a partire dalla data Inferiore fino alla data Superiore

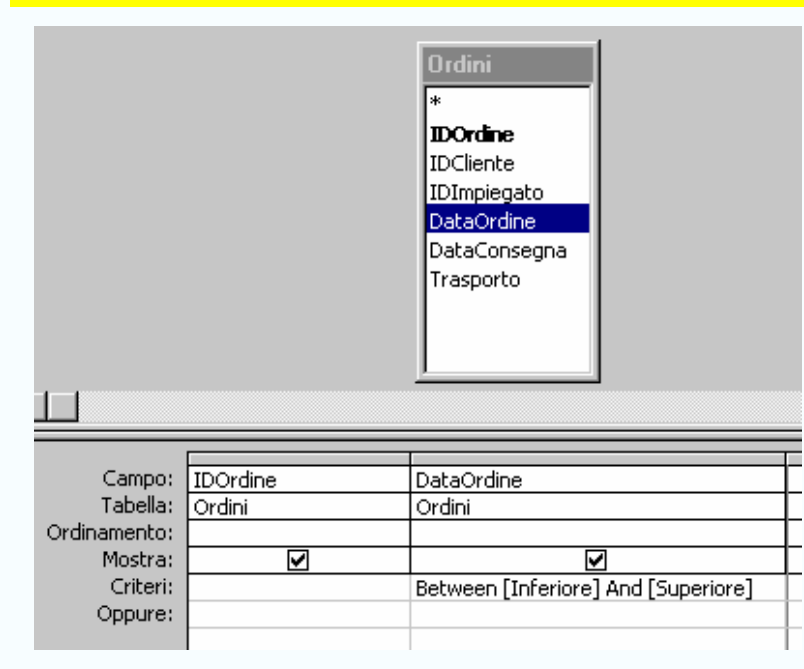

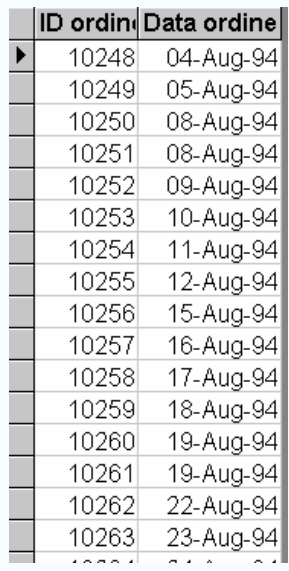

*Introduzione alle basi di dati Query con parametri* 7

## Dominio di un parametro (I)

### In fase di progettazione di una query, Access permette di specificare il *dominio* di un parametro

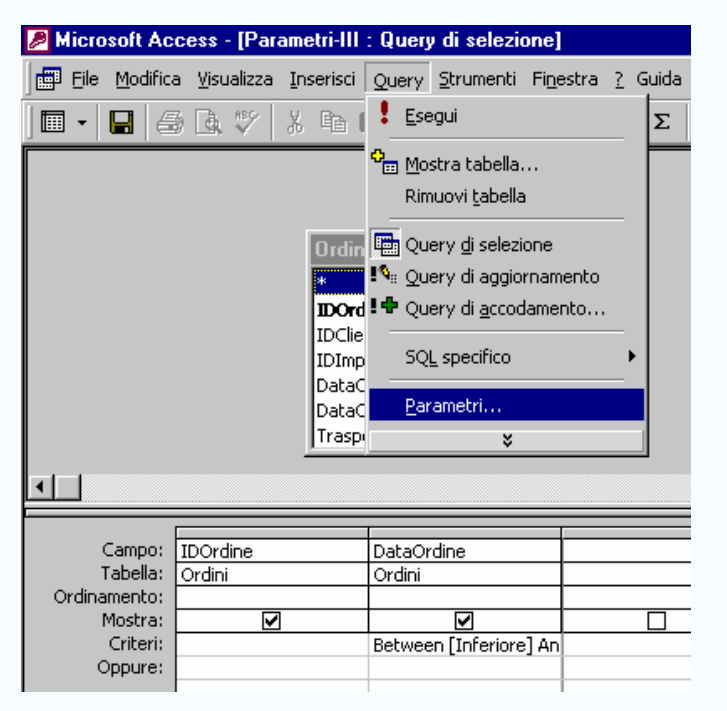

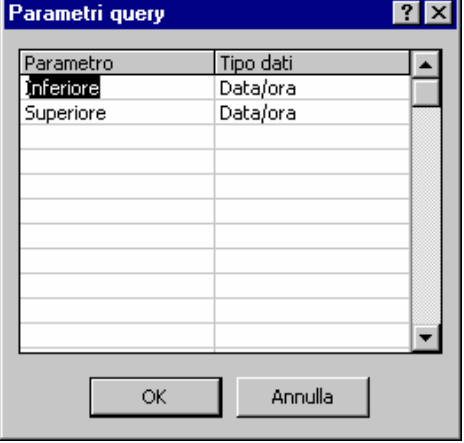

*Introduzione alle basi di dati* and a query con parametri

# Dominio di un parametro (II)

In fase di esecuzione della query, quando viene immesso il valore del parametro, Access verifica che tale valore sia *consistente* con il dominio del parametro

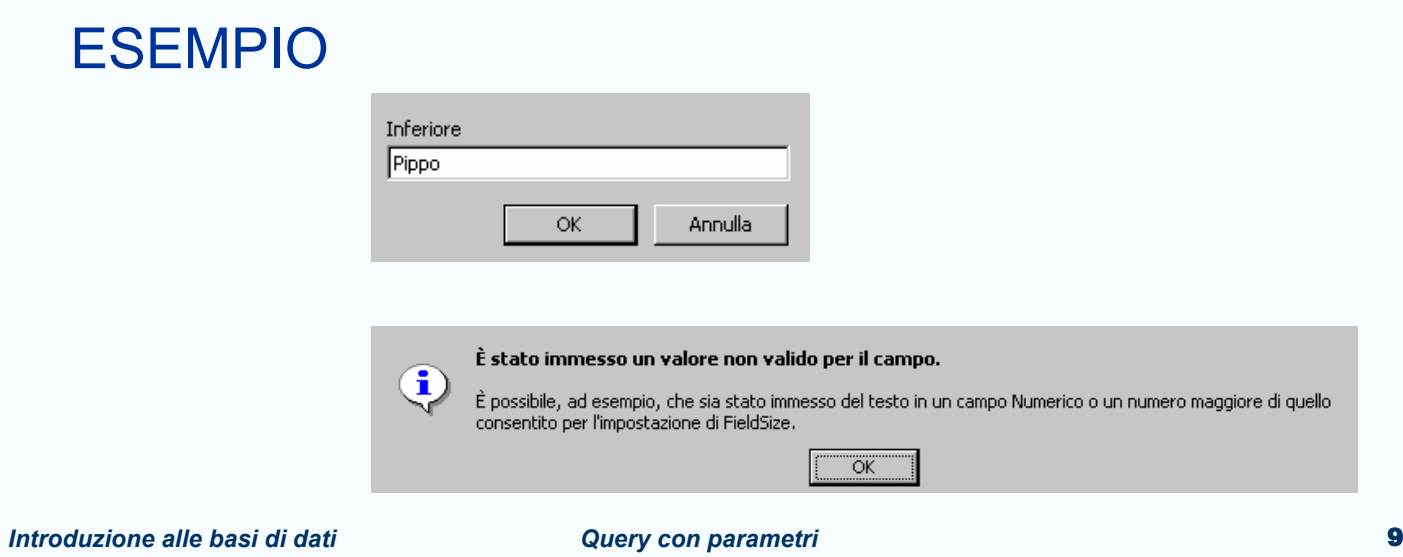

# Uno o più parametri (II)

Determinare quali impiegati con il titolo TIT sono stati assunti prima della data DA

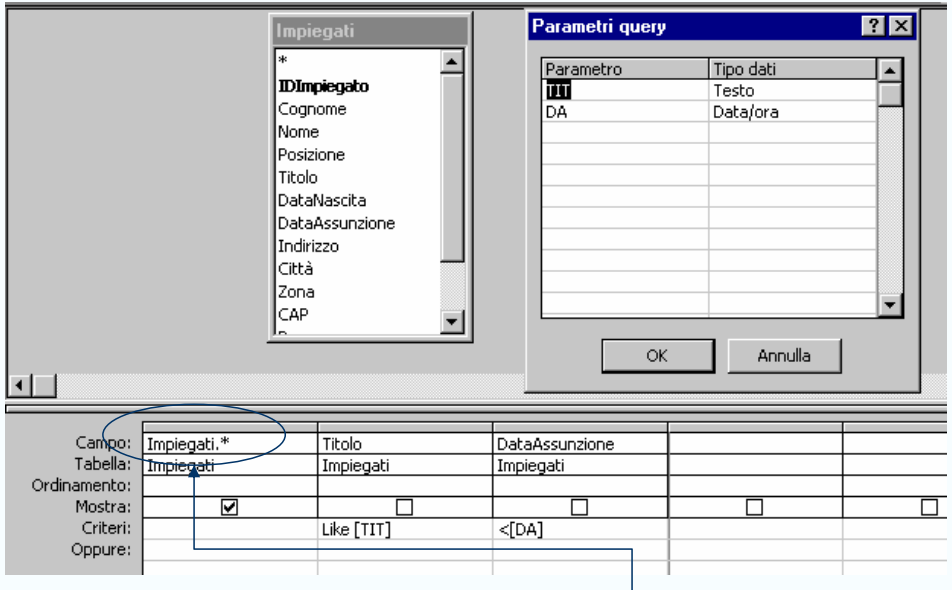

*Impiegati.\** vuol dire tutti gli attributi della tabella *Impiegati*

# Attenzione ai nomi!! (I)

#### Determinare i prodotti le cui scorte sono al di sotto del livello di riordino

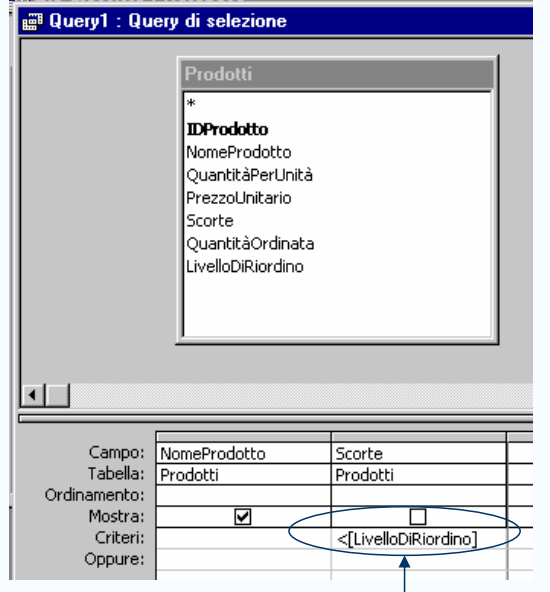

#### *LivelloDiRiordino* è il nome di un attributo della tabella

*Introduzione alle basi di dati Query con parametri* 11 *Prodotti*

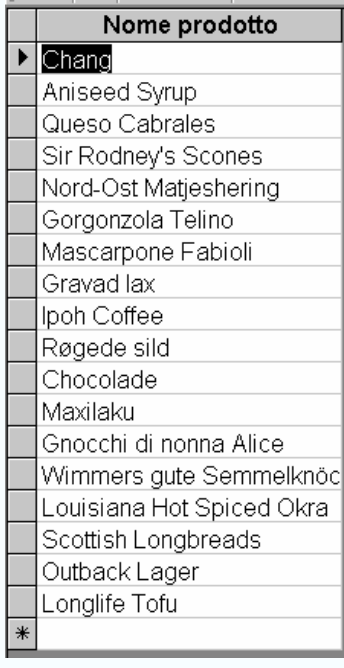

# Attenzione ai nomi!! (II)

Determinare i prodotti le cui scorte sono al di sotto del livello LIV

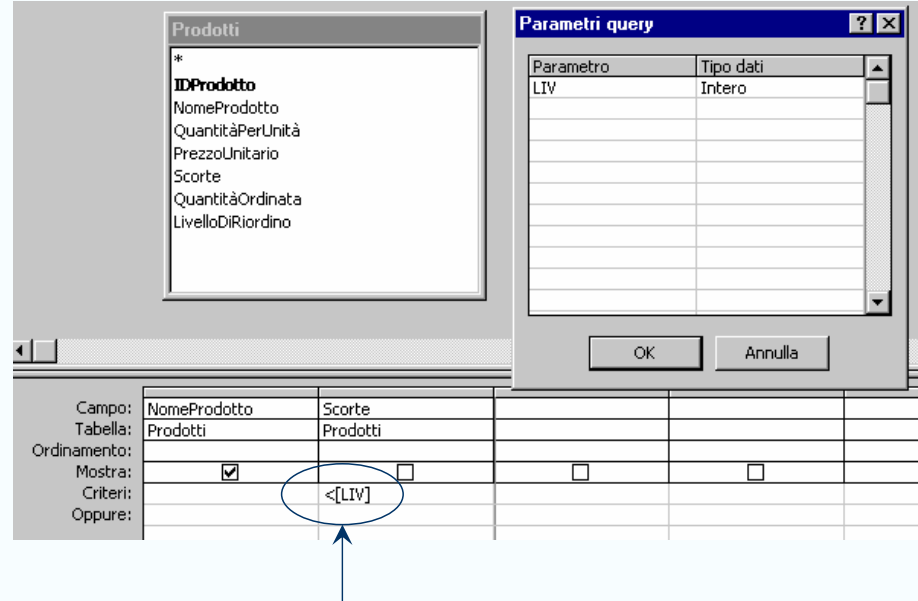

LIV è un parametro